```
ibec_PasswordQuery
```
The ibec InputQuery function displays an input dialog that enables the user to enter a [string](http://ibexpert.com/docu/doku.php?id=01-documentation:01-13-miscellaneous:glossary:string).

## **Description**

The ibec\_PasswordQuery function is similar to [ibec\\_InputQuery,](http://ibexpert.com/docu/doku.php?id=05-ibexpert-ibeblock-functions:05-01-string-handling-functions:ibec_inputquery) the only difference is an asterisk ('\*') in place of any input text.

## **Syntax**

```
function ibec PasswordQuery(const ACaption, APrompt: string; var Value:
string): Boolean;
```
## **Example**

```
 execute ibeblock
  as
  begin
    ibec_PasswordQuery('Login','Please enter your password',pwd);
   ibec ShowMessage('You entered:' || pwd);
 end
```
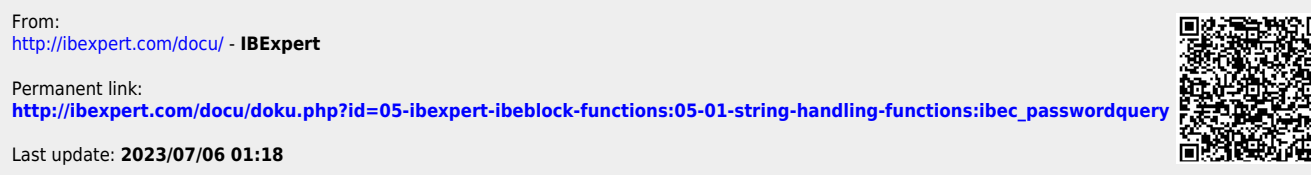

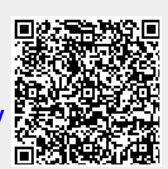